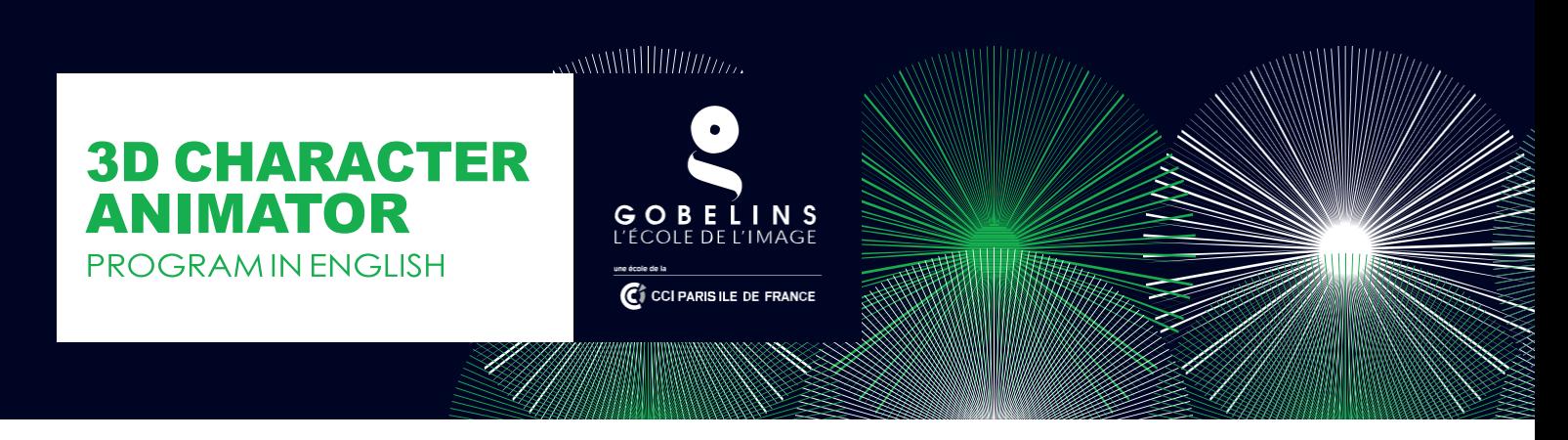

The course will take place in Annecy.

### **PRE-REQUISITES**

Undergraduate level in the field of 3D computer graphics (modeling, animation, rendering) or 2D animation (subject to having a 3D experience), or a minimum of two years of professional experience in this field. No age limit.

A good proficiency in the MAYA software is mandatory to pass the selection test. *More information at <http://www.gobelins-school.com/formation/3d-character-animator-3d-character-animator>*

**DEADLINE FOR APPLICATIONS**

**Wednesday April 24th 2019**

### **CONTENT OF THE APPLICATION FILE**

• **Administrative file :**

The candidate completes the registration form on the Gobelins website, the image school: www.gobelins.fr, by choosing the desired training(s). The candidate receives an email containing the information that will allow him/her to connect to his/her file.

If the candidate's wish(s) are deemed admissible by the school, the recruitment and competition procedures, as well as the link allowing the payment of the application fees, will be sent to him by email. The supporting documents below must then be provided in pdf format, and in **4 separate files**, distributed as follows:

- In a single PDF: curriculum vitae, cover letter and last 3 school reports
- In a single PDF: diplomas, titles or proof of their preparation
- In a single PDF document: valid identity document (National identity card front and back or passport)
- In a single PDF: scan the invoice proving the payment of the file fees
- The tumblr blog address must be entered in the Tumblr field

Note: If the candidate's file contains a missing or incorrect document, the file will be deleted from the candidate's file. An email will then be sent to the candidate to tell him to upload the expected part.

## **APPLICATION PROCESS AND CALENDAR**

All candidates will pass the entrance exam remotely. Each of the pre-selected candidates will be contacted for a connection test. For the technical test, a computer equipped with Maya 2017 or 2018 and a webcam is required, so is a wire connection to Internet (avoid WIFI).

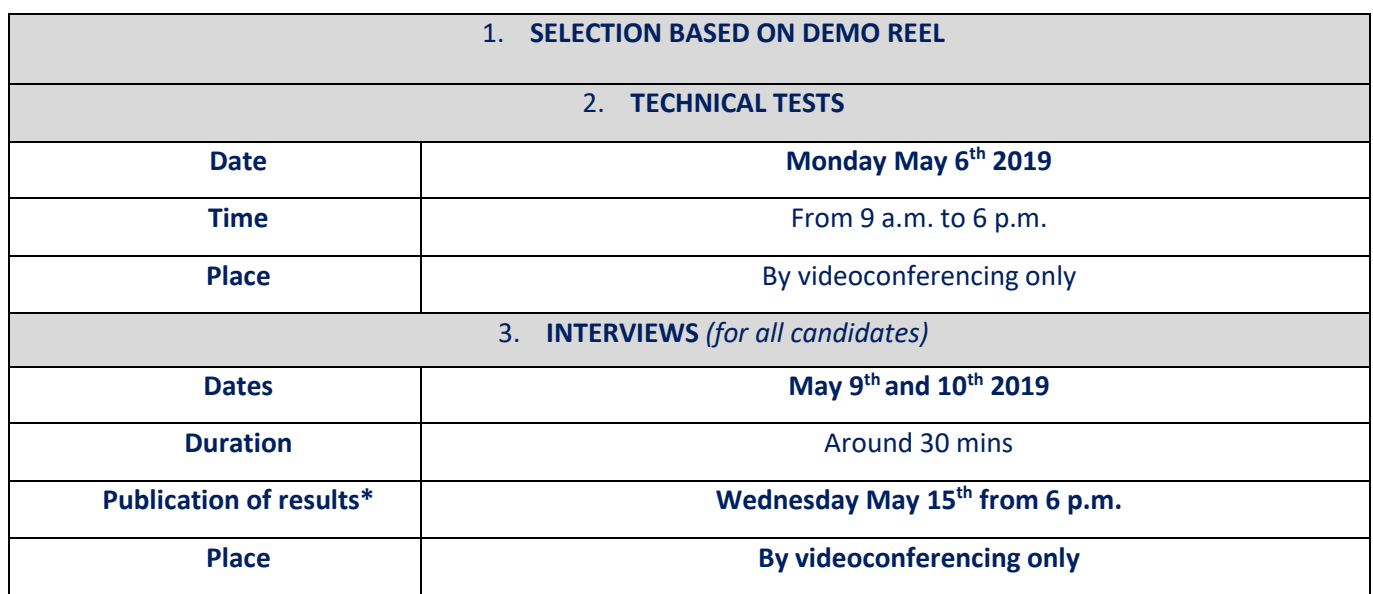

# **TEST CONTENT**

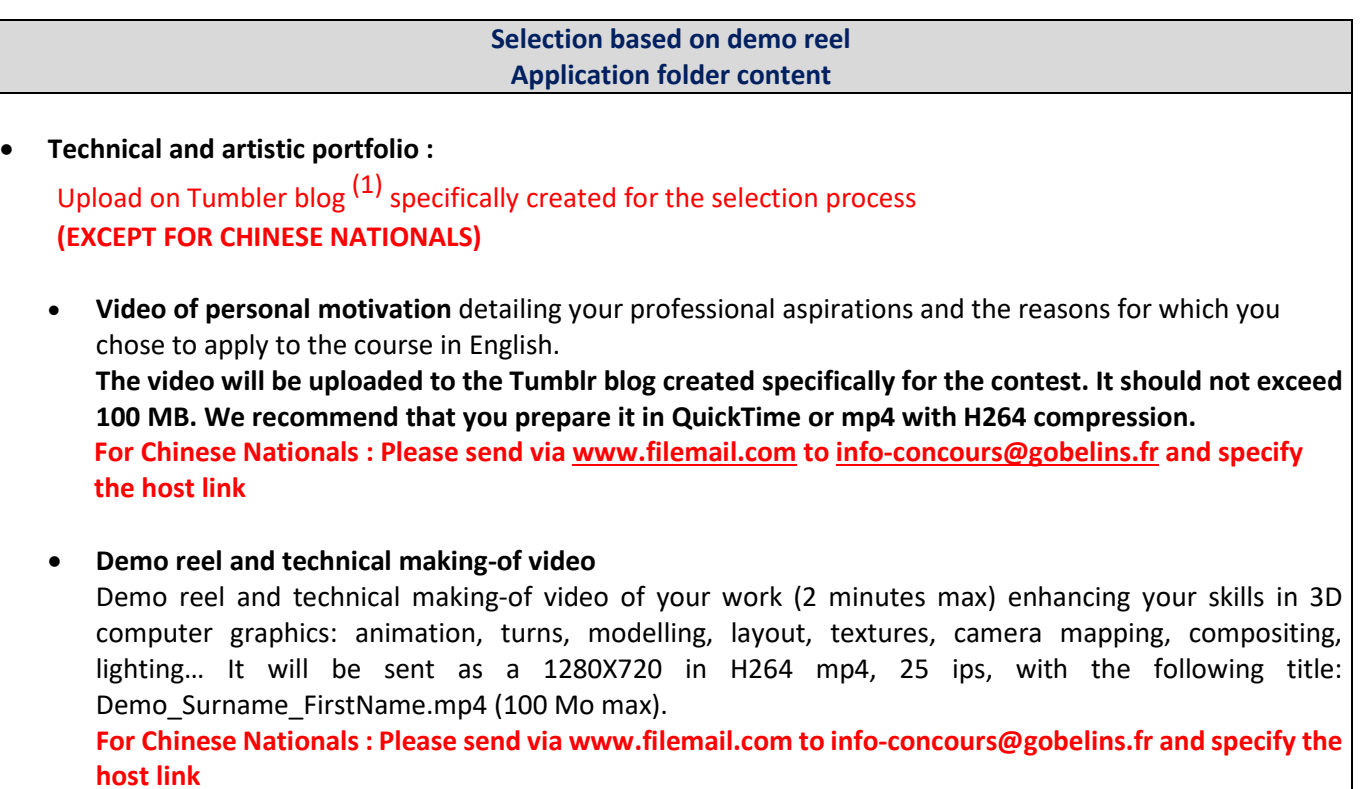

This demo will comply with the following guidelines:

- early card mentioning your name (maximum two seconds)
- no added background music
- in case of collective work, always clear what you have achieved
- 2D and 3D exercises: specify the techniques used
- end of demo with the list of used softwares (2 seconds max).

(1) Tips for creating your Tumbler blog on the last page.

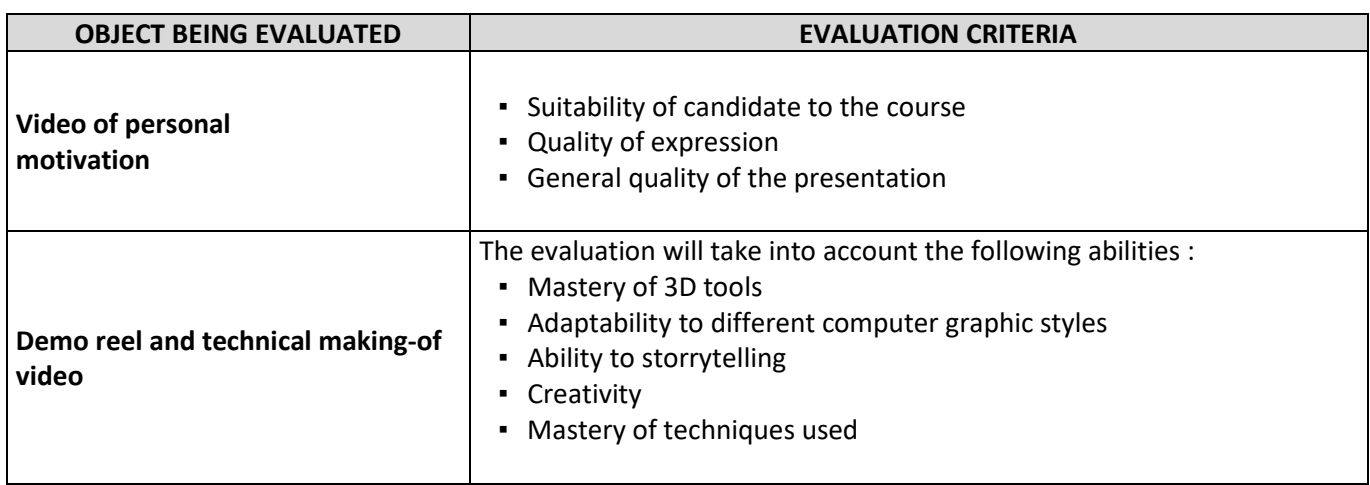

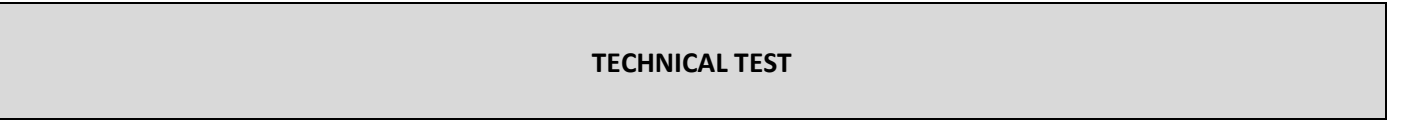

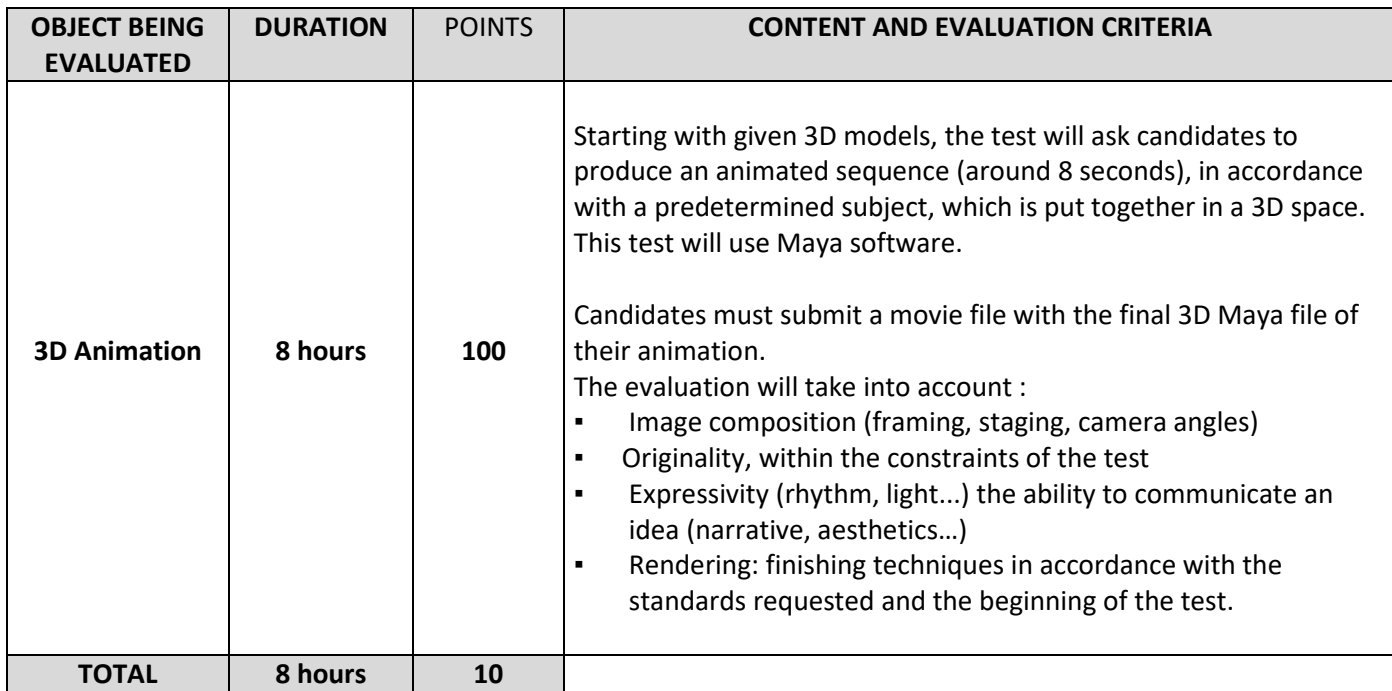

### **INTERVIEW**

Interviews will take place in English, around 30 minutes.

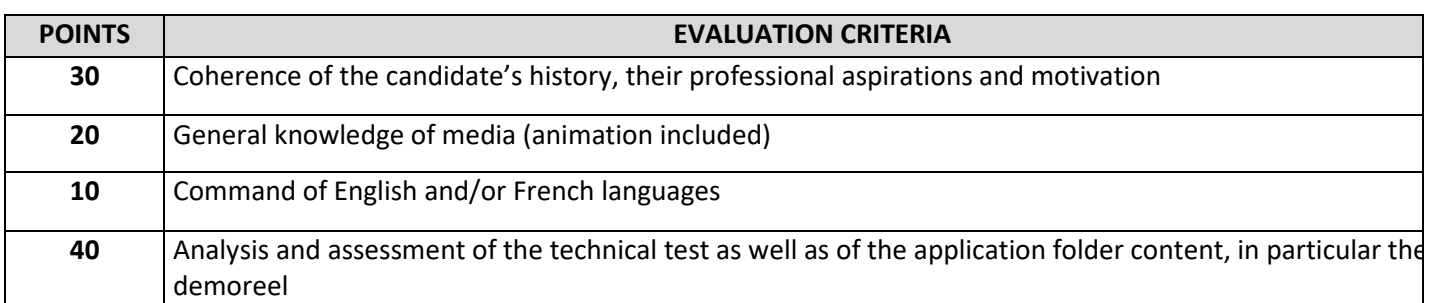

### **MARKING PROCEDURE AND SELECTION**

The average of all scores obtained from the demoreel determines the list of admissible candidates to the technical tests and interviews. Only the average of the scores obtained at the technical tests and interviews is taken into consideration for the final result of admissibility to the course.

- $\checkmark$  Create your own Tumblr blog: see template blog https://3dcagobelins2019.tumblr.com/
	- Go to www.tumblr.com
	- Click on "start", enter your email address and a password to keep and record!
	- Fill in the "name" field of the blog as follows: **3dcagob2019namefirtname**, then validate
	- Go to the next page by clicking directly at the top left on "Select 5".
	- Change the appearance of the blog by clicking on the small blue-orange-red avatar. Disable the display of the header image and the avatar image, leave the default background blank
	- Give a title to the blog with the candidate's first and last name, as follows: NAME First name
	- Click on "save"
	- In the blog settings "Visibility", make sure that it's hidden from search results but not protected by any password
	- Create 2 separate video posts, one for the motivational video and one for your demo tape. No other videos will be accepted.